PDF and the set of the set of the set of the set of the set of the set of the set of the set of the set of the

https://www.100test.com/kao\_ti2020/545/2021\_2022\_\_E6\_B3\_A8\_ E5\_86\_8C\_E7\_9B\_91\_E7\_c59\_545585.htm

 $\overline{\phantom{a}}$ 

量以及工作质量三个方面.监理工程师对施工全过程进行检查

 $\,$ 

的工程.项目符合设计图纸、技术规范、使用要求和验收标准

 $\,$ ,  $\,$ 

 $\ddotsc$ 

 $\,$ 

 $\overline{\phantom{a}}$ 

 $\overline{\phantom{a}}$ 

 $\overline{\phantom{a}}$ 

 $\overline{\phantom{a}}$ 

程开工报告并进行审批.是否同意开工。 ②工序自检报告 监

 $\blacksquare$ 

amp.  $\qquad \qquad \text{and} \qquad \text{and} \qquad \text{and} \qquad \text{and} \qquad \text{and} \qquad \text{and} \qquad \text{and} \qquad \text{and} \qquad \text{and} \qquad \text{and} \qquad \text{and} \qquad \text{and} \quad \text{and} \quad \text{and} \quad \text{and} \quad \text{and} \quad \text{and} \quad \text{and} \quad \text{and} \quad \text{and} \quad \text{and} \quad \text{and} \quad \text{and} \quad \text{and} \quad \text{and} \quad \text{and} \quad \text{and} \quad \text{and} \quad \text{$ 

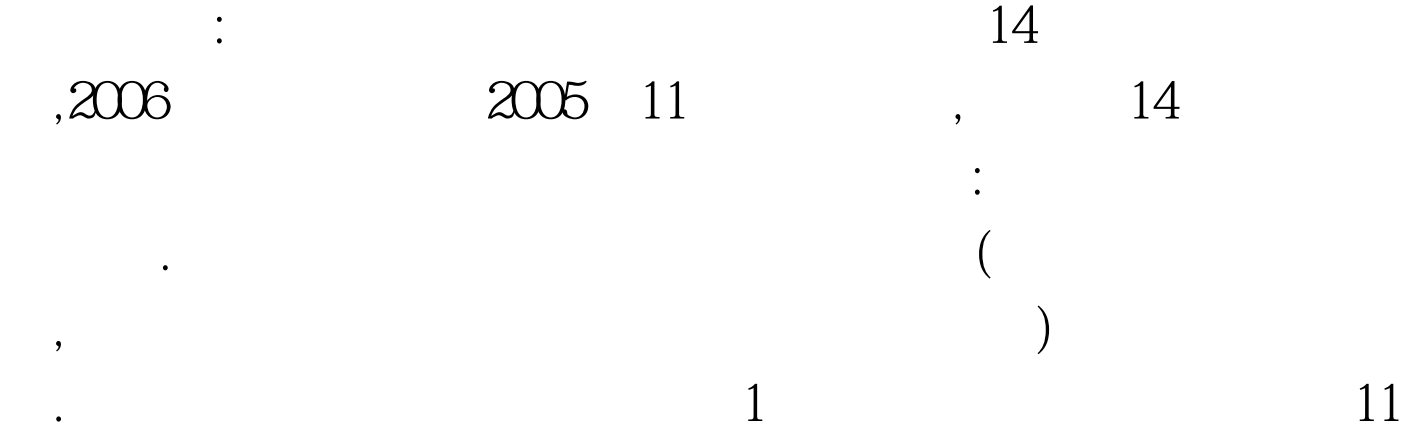

, where  $\alpha$  $\,$  $\overline{\phantom{a}}$ 

 $\,$ ,  $\,$ 

 $\,$ ,  $\,$ 

 $\mathbf{e}_{\mathbf{e}}$  , which are the contract of the contract of the contract of the contract of the contract of the contract of the contract of the contract of the contract of the contract of the contract of the contract of th  $\frac{1}{\sqrt{2}}$ ,  $\frac{1}{\sqrt{2}}$ ,  $\frac{1}{\sqrt{2}}$  $\rho$  =  $\rho$  +  $\rho$  +  $\rho$  $\frac{1}{2}$  ,  $\frac{1}{2}$  ,  $\frac{1$ 

, where  $\alpha$ 的分项交工的单项工程进行一次系统检查验收.必要时应 做测

 $\,$  $\overline{\phantom{a}}$  $,$ 

 $\mathcal{L}=\mathcal{L}=\mathcal{$ 

 $\overline{\phantom{a}}$ 

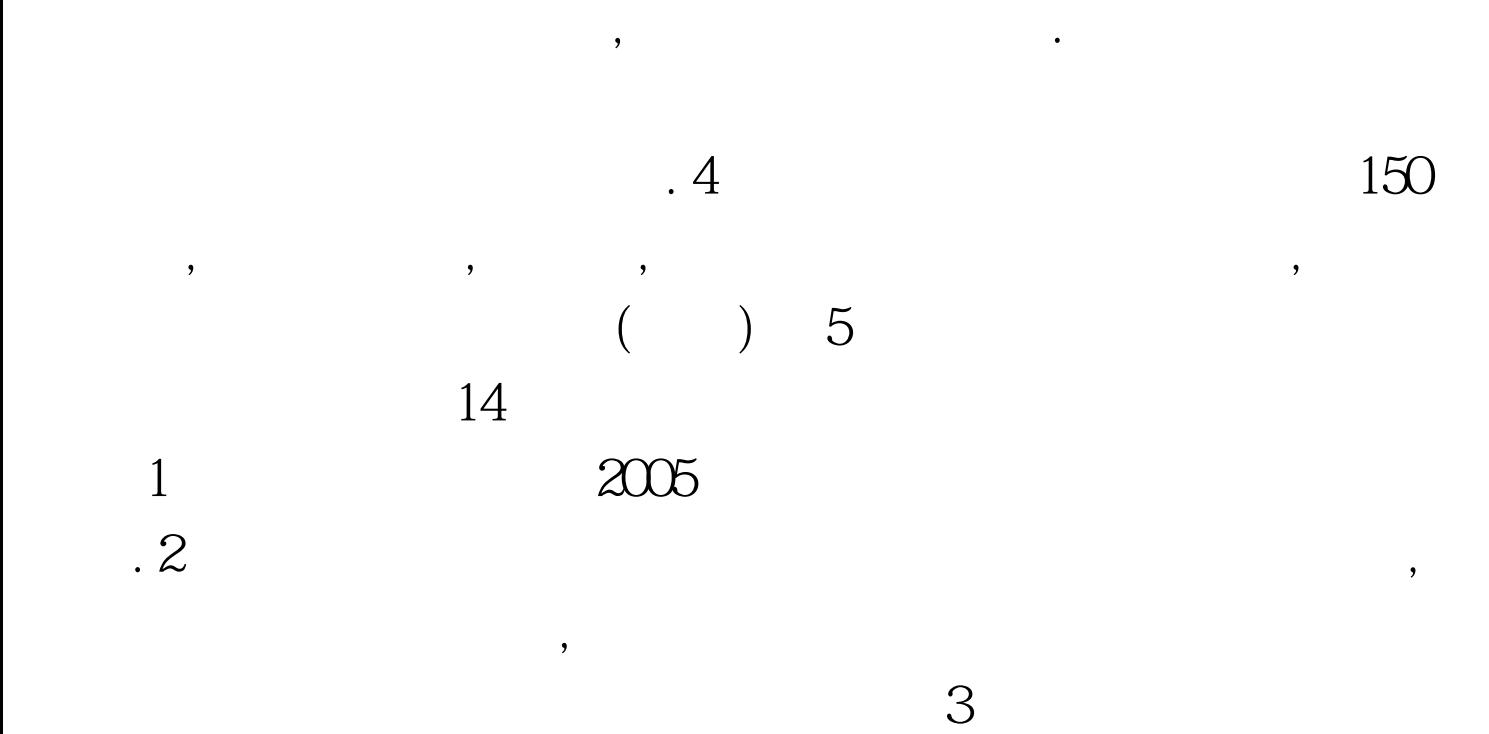

 $\overline{\phantom{a}}$ 

得有 涂改、刮改的现象.施工现场检验资料必须在现场签认

 $100Test$ www.100test.com

 $\,$ ,  $\,$